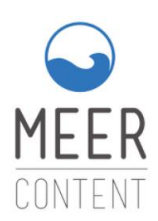

### **Tipps zum Gendern auf Websites: "Unternehmer oder Unternehmer\*innen – so bleiben Frauen in Suchmaschinen nicht draußen"**

### **Suchvolumen**

#### **Beispiel 1:**

- ➢ Anwalt für Arbeitsrecht: 12.600.000 Ergebnisse
- ➢ Anwältin für Arbeitsrecht: 1.810.000 Ergebnisse
- ➢ Anwält:in für Arbeitsrecht: 1.810.000 Ergebnisse
- ➢ Anwält/in für Arbeitsrecht: 1.810.000 Ergebnisse
- ➢ AnwältIn für Arbeitsrecht: 1.810.000 Ergebnisse
- ➢ Anwält\_in für Arbeitsrecht: 1.810.000 Ergebnisse
- ➢ Anwält\*in für Arbeitsrecht: 1.810.000 Ergebnisse

→Google zeigt einen Fehler an und fragt sogar, ob stattdessen der Anwalt für Arbeitsrecht gemeint sei.

### **Beispiel 2:**

- $\triangleright$  "Podcaster": 37.800.000 Ergebnisse
- ➢ "Podcasterinnen": 25.300 Ergebnisse
- ➢ "Podcasterin": 234.000 Ergebnisse
- ➢ "Podcaster\*innen": 392.000 Ergebnisse
- ➢ "Podcaster:innen": 9.600 Ergebnisse

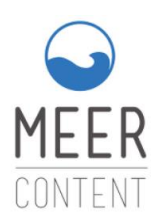

### **Beispiel 3:**

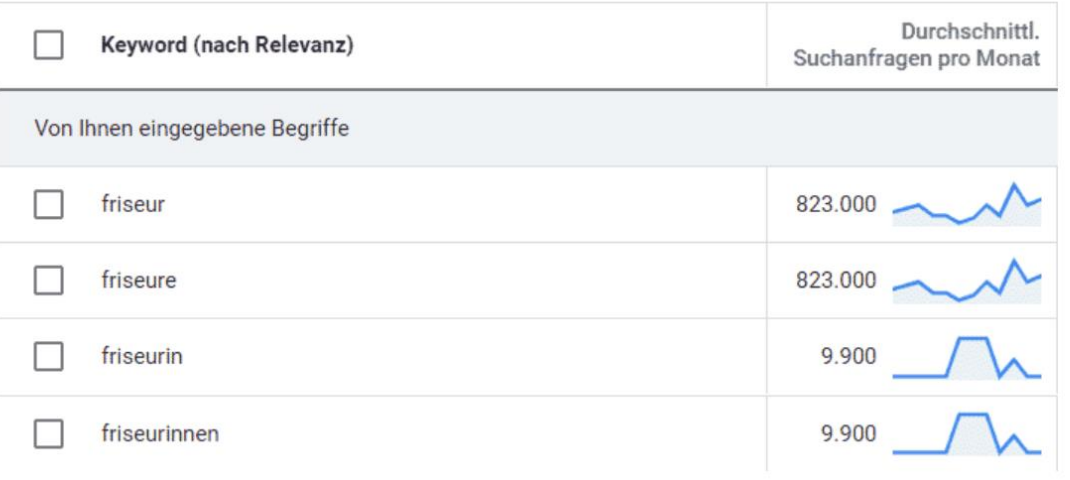

- ➢ Google erkennt Plural und Singular gleichermaßen.
- ➢ Google trainiert seinen Suchalgorithmus nach dem Volumen.
- ➢ Wer eine Frau sucht, möchte auch nur weibliche Ergebnisse finden/anklicken.
- ➢ Wer Friseur sucht, ist allgemein auf der Suche und nicht explizit nach Männern→entsprechend werden die Ergebnisse ausgespielt.
- ➢ Wer eine Friseurin sucht, erhält auch Treffer, die einen weiblichen Namen enthalten – auch ohne, dass sich die Friseurin mit diesem Keyword bezeichnet.

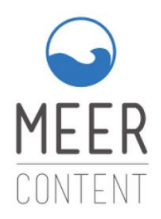

### **Gendern: Ja oder nein?**

#### **Fakten:**

- ➢ Viele Berufe suchen wir als User unter dem generischen Maskulinum.
	- o Bsp.: Arzt | Wir meinen damit den männlichen Arzt und die weibliche Ärztin.
	- o Wir tragen u. a. durch unsere Suche zu den Suchergebnissen bei, die uns Google ausspielt.
- ➢ Der Plural ist meist männlich
	- o z. B. Anwälte, statt Anwältinnen
	- o Lehrer, statt Lehrerinnen.
- ➢ Google sucht, wie oft ein Keyword auf einer Website auftaucht.
- ➢ Die Aufgabe von Google ist es, uns die relevantesten Treffer auszuspielen.
	- o Deshalb rankt die "Anwältin" schlechter als der "Anwalt", da häufiger nach "Anwalt" gesucht wird und das Keyword häufiger auf Websites vorkommt.
	- o Frauen ranken gegenüber ihren männlichen Mitbewerbern meist schlechter, wenn sie sich mit Ihrem Beruf in gegenderter Schreibweise auf der Website positionieren.
- ➢ Die Menge der Anwälte enthält alle Männer und Frauen.
	- o Aber: Die Menge der Anwältinnen enthält nur Frauen.
	- o Gendern schließt also Männer aus.
	- o Das generische Maskulinum schließt alle Geschlechter ein.
- ➢ Wir suchen selten gegenderte Begriffe mit Stern, Unterstrich, Bindestrich
	- o Genderschreibweisen ranken schlechter oder werden als Fehler von Suchmaschinen wahrgenommen.
- ➢ Englische Berufsbezeichnungen
	- o z. B. Content Creator oder Podcaster
	- o Diese werden selten gegendert und stellen Google eher vor ein Problem, da der deutsche Plural anders ausfällt als im Englischen.

Tipps zum Gendern auf Websites: Unternehmer oder Unternehmer\*innen – so bleiben Frauen in Suchmaschinen nicht draußen

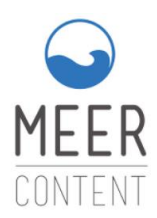

- ➢ Es gibt keine einheitlichen Gendervorschriften in der deutschen Sprache.
	- o Auch die Dudenkommission legt keine Schreibweise fest.
		- i. Bsp.: Ärzt\*innen
		- ii. Bsp.: Ärzt\_innen
		- iii. Bsp.: Ärzt:innen
		- iv. Bsp.: ÄrtzInnen
		- v. Bsp.: Ärzt-innen
		- vi. Bsp.: Ärzt/innen
		- vii. Bsp.: Ärzt/-innen
		- viii. Bsp.: Ärzt(innen)
	- o Google kann sich an keinem Regelwerk orientieren, um den Algorithmus zu füttern.
- ➢ Wer gendert, wird schlechter gefunden.
	- o SEO-bewusste Frauen passen sich an.
	- o Möchte die Anwältin ranken, muss Sie als "Anwalt" auf Ihrer Website präsent sein.
- ➢ Gendern hat auch Einfluss auf Ads (Anzeigen) und deren Erfolg.

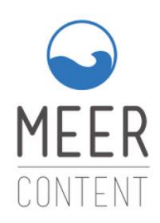

**Praktische Umsetzung: Wie werden Frauen besser gefunden – mit und ohne Gendern?** 

### **SEO & Gendern:** Wie ranken Frauen besser?

1. Auf das Gendern verzichten

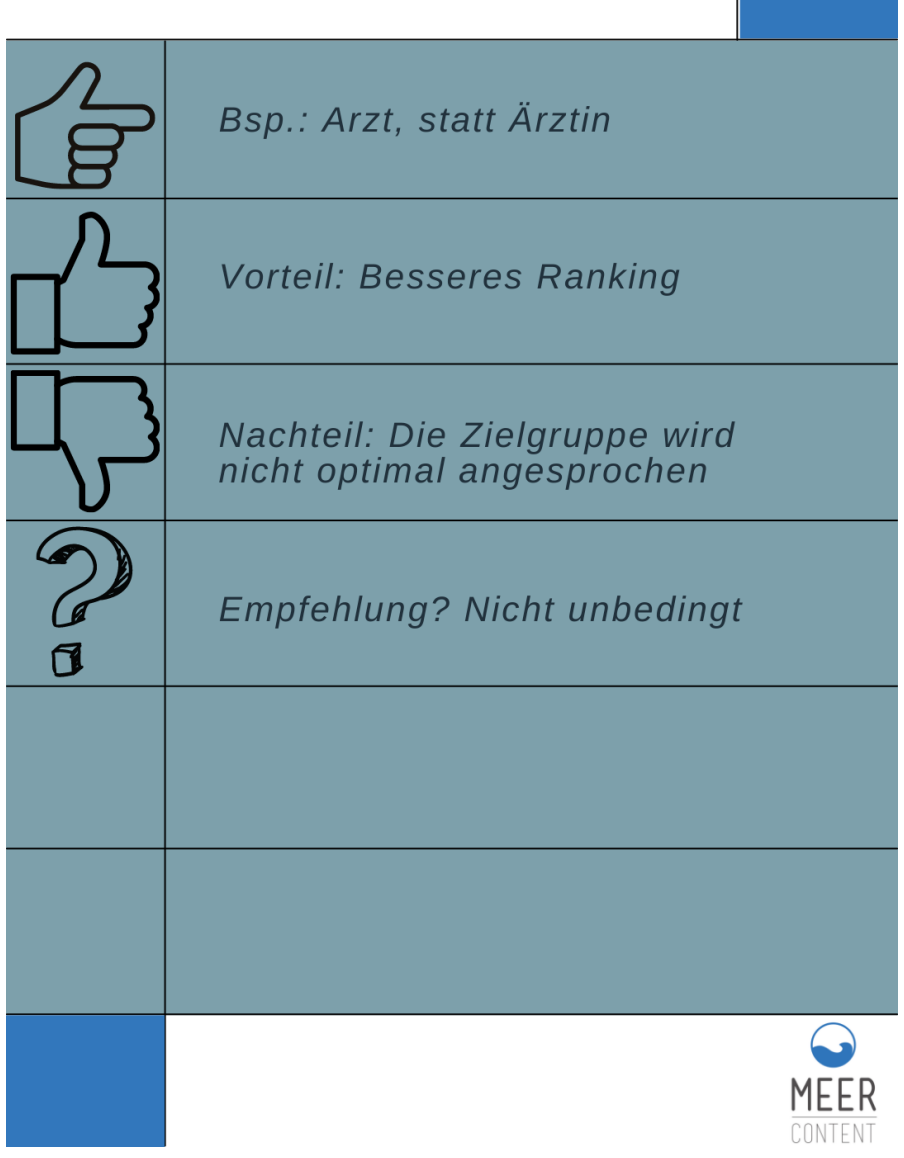

Meer-Content UG | www.meer-content.de | office@meer-content.de | 0461 1466 2293

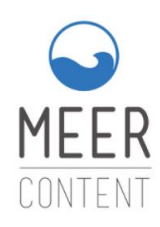

2. Beide Geschlechter nennen (weibliche Form zuerst)

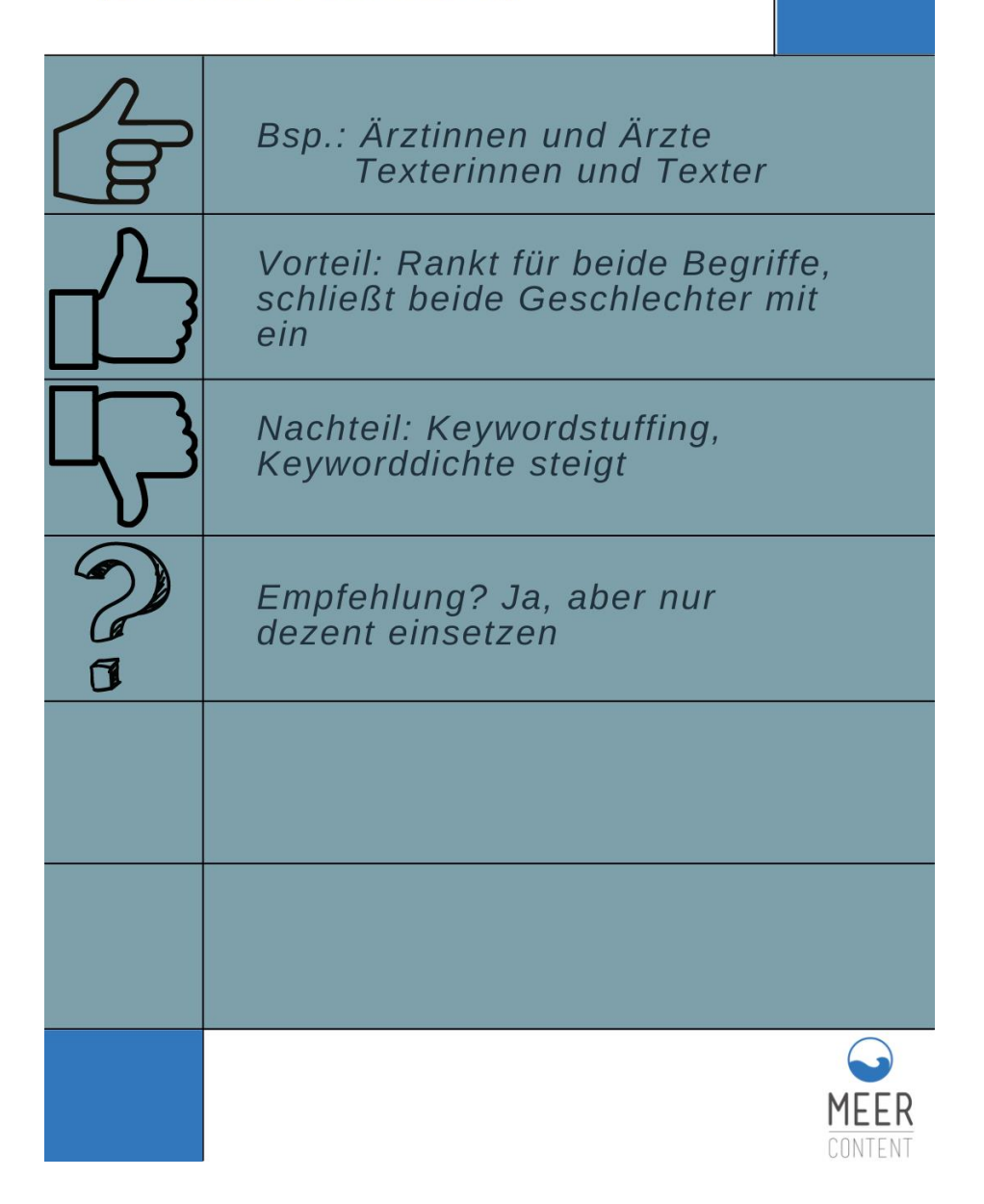

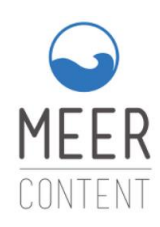

## **SEO & Gendern:** Wie ranken Frauen besser? 3. Genderneutrale Begriffe nutzen Bsp.: Lehrer = Lehrkraft/<br>Lehrpersonal/Lehrende **Bsp.: Kunde = Kundschaft** Anwalt = anwaltlich tätig Vorteil: Alle können angesprochen werden, keiner wird ausgeschlossen **Nachteil: geringes** Suchvolumen, nicht jeder fühlt sich angesprochen Nachteil: Es gibt nicht für jeden Begriff ein neutrales Pendant Empfehlung? Eher nicht, kaum praxistauglich CONTENT

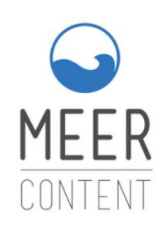

4. Allgemein formulieren

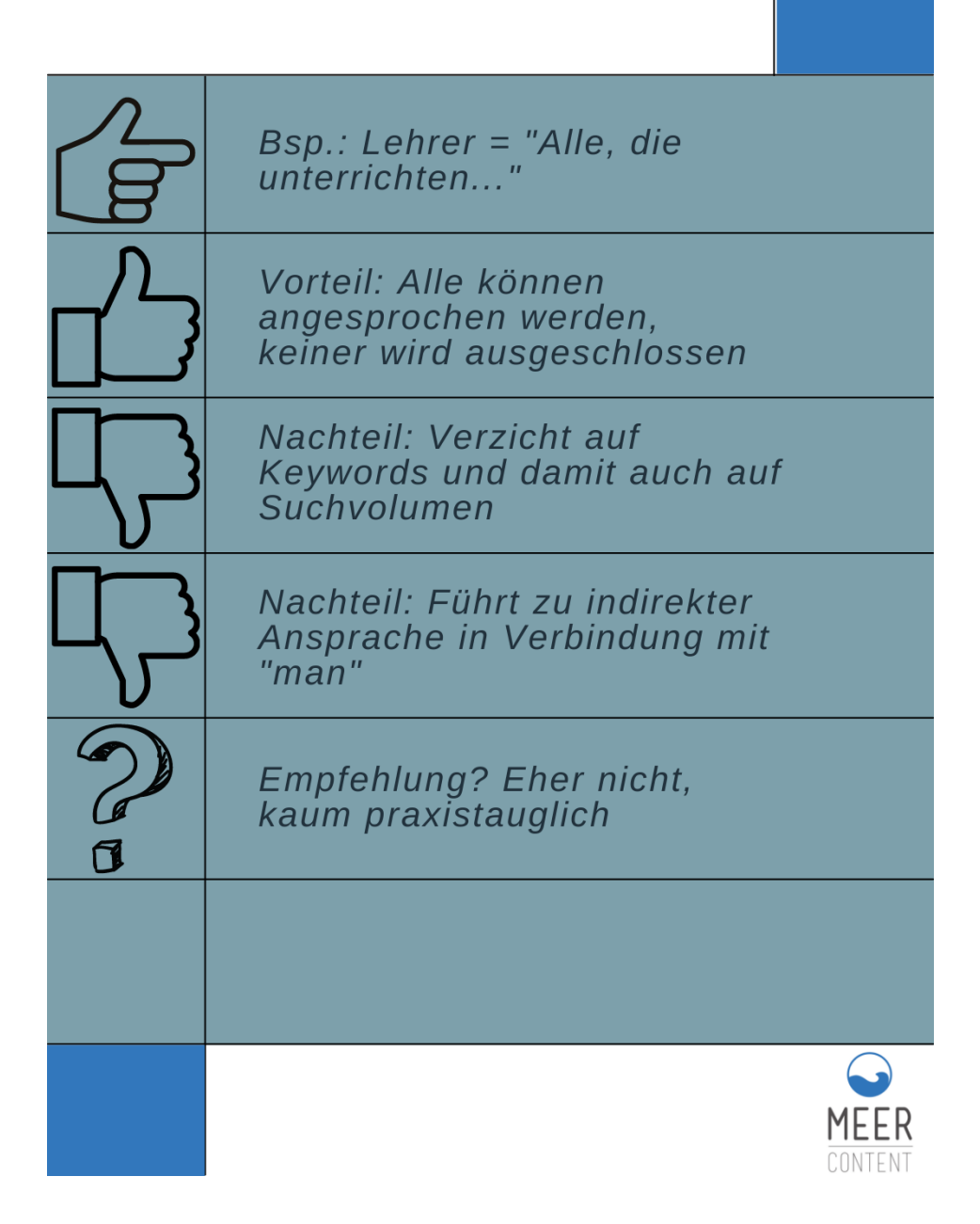

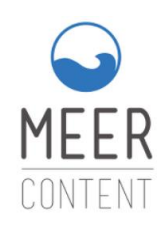

5. Genderzeichen nutzen (\*in)

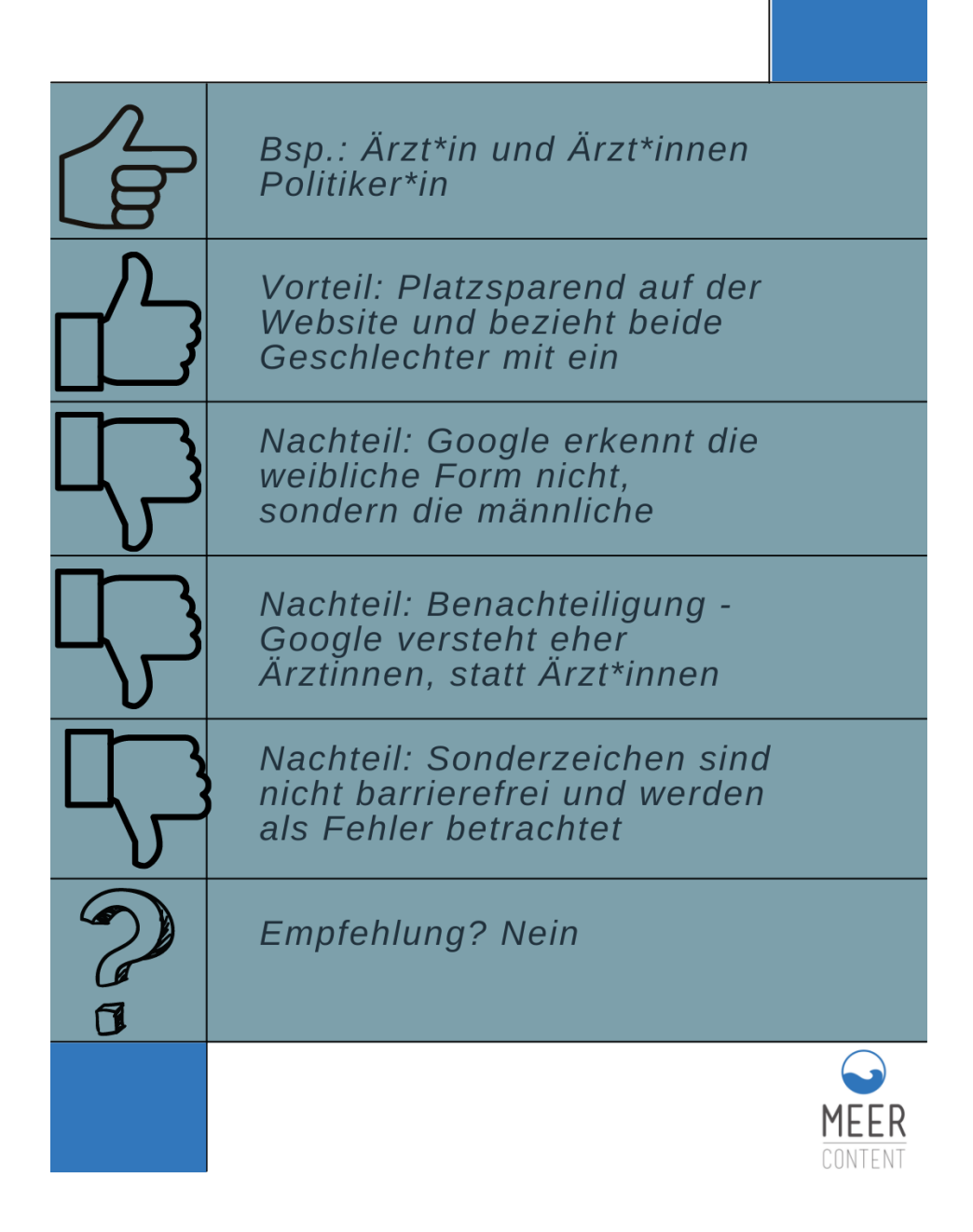

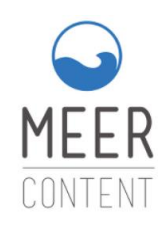

5. Genderzeichen nutzen  $(\text{in}, \text{in}, -\text{in}, \text{in}, \text{--}, (\text{in}))$ 

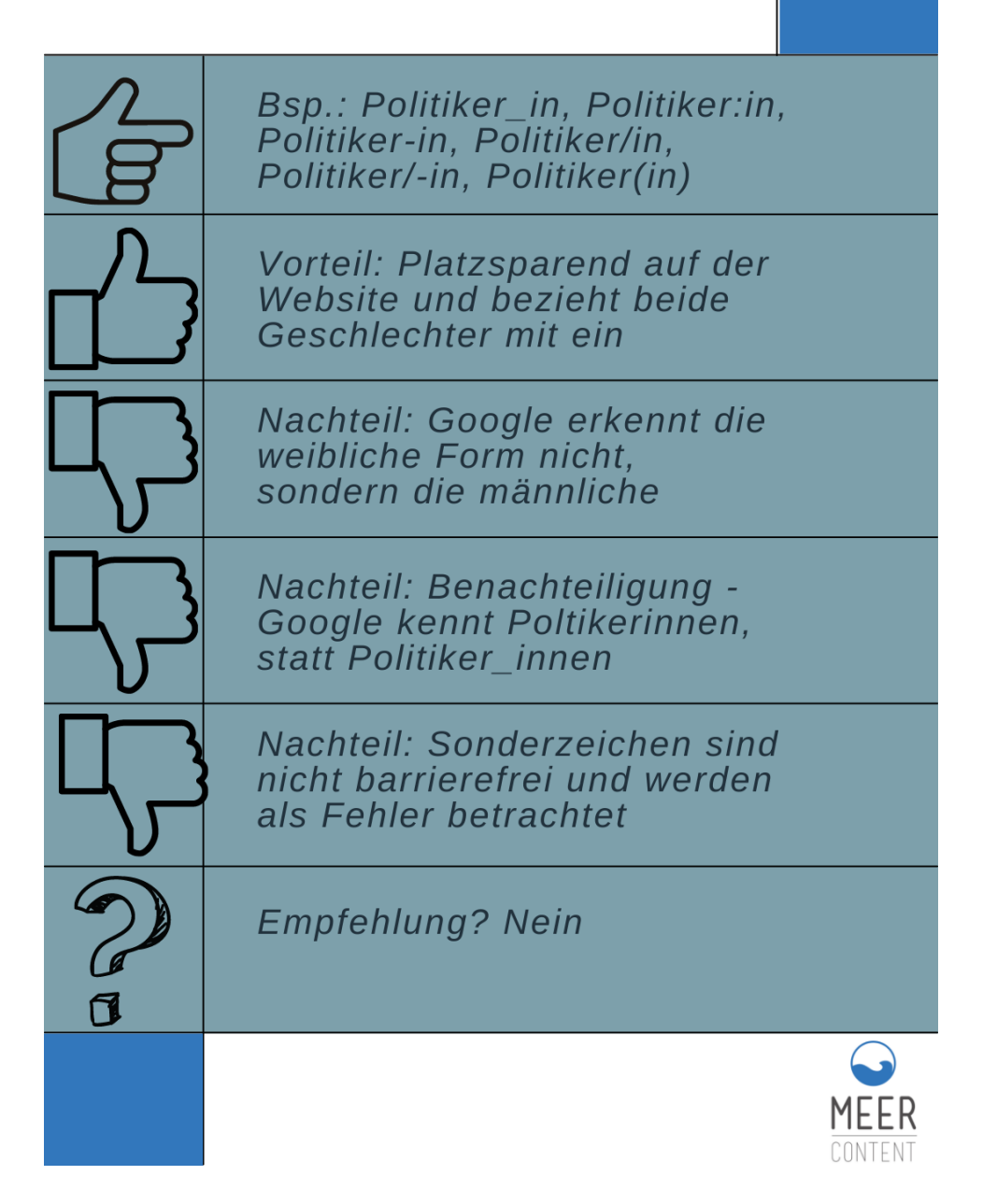

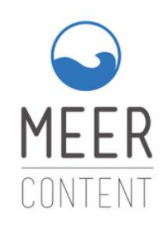

5. Genderzeichen nutzen (Binnen-I)

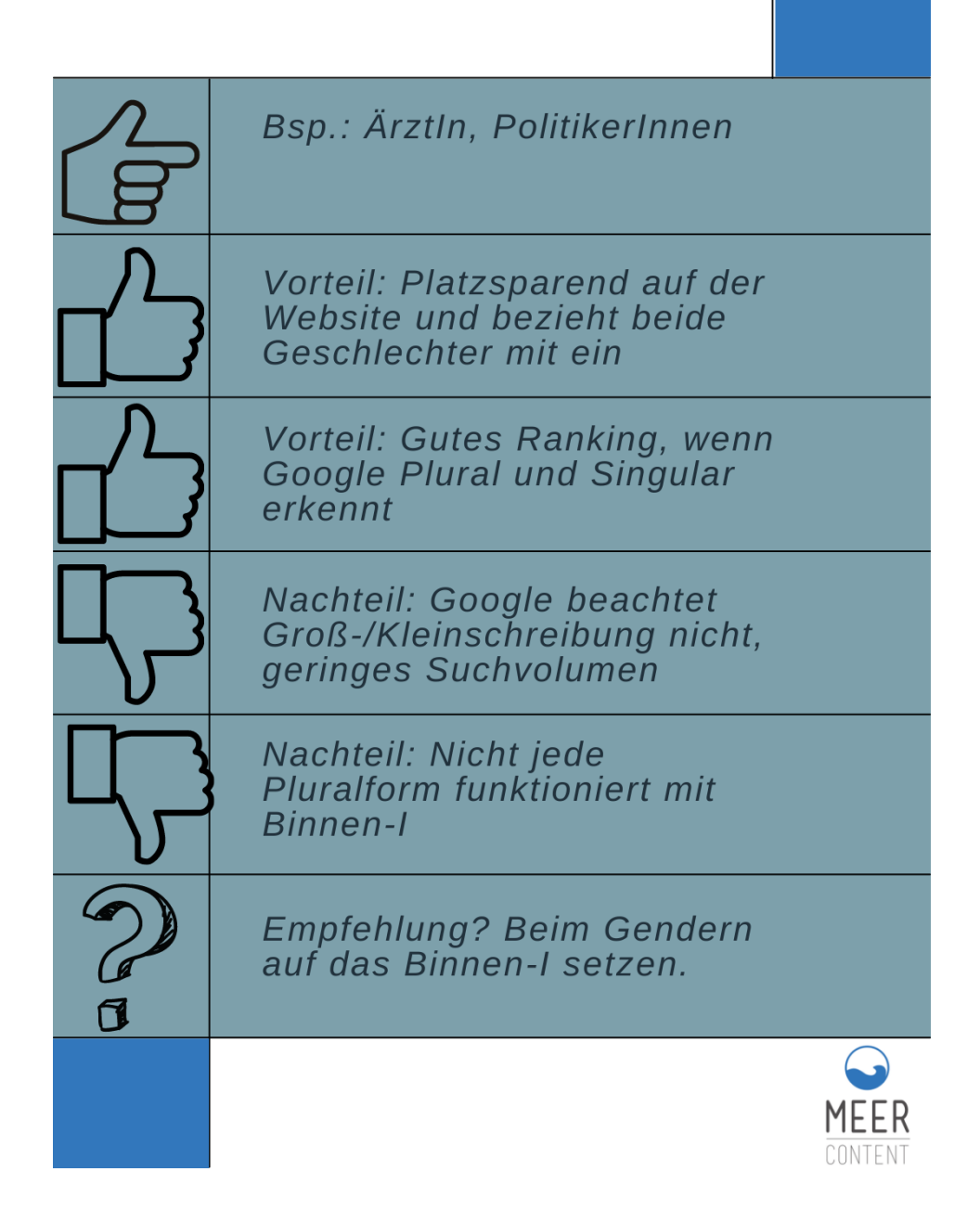

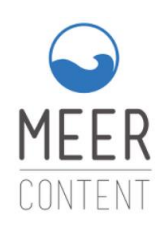

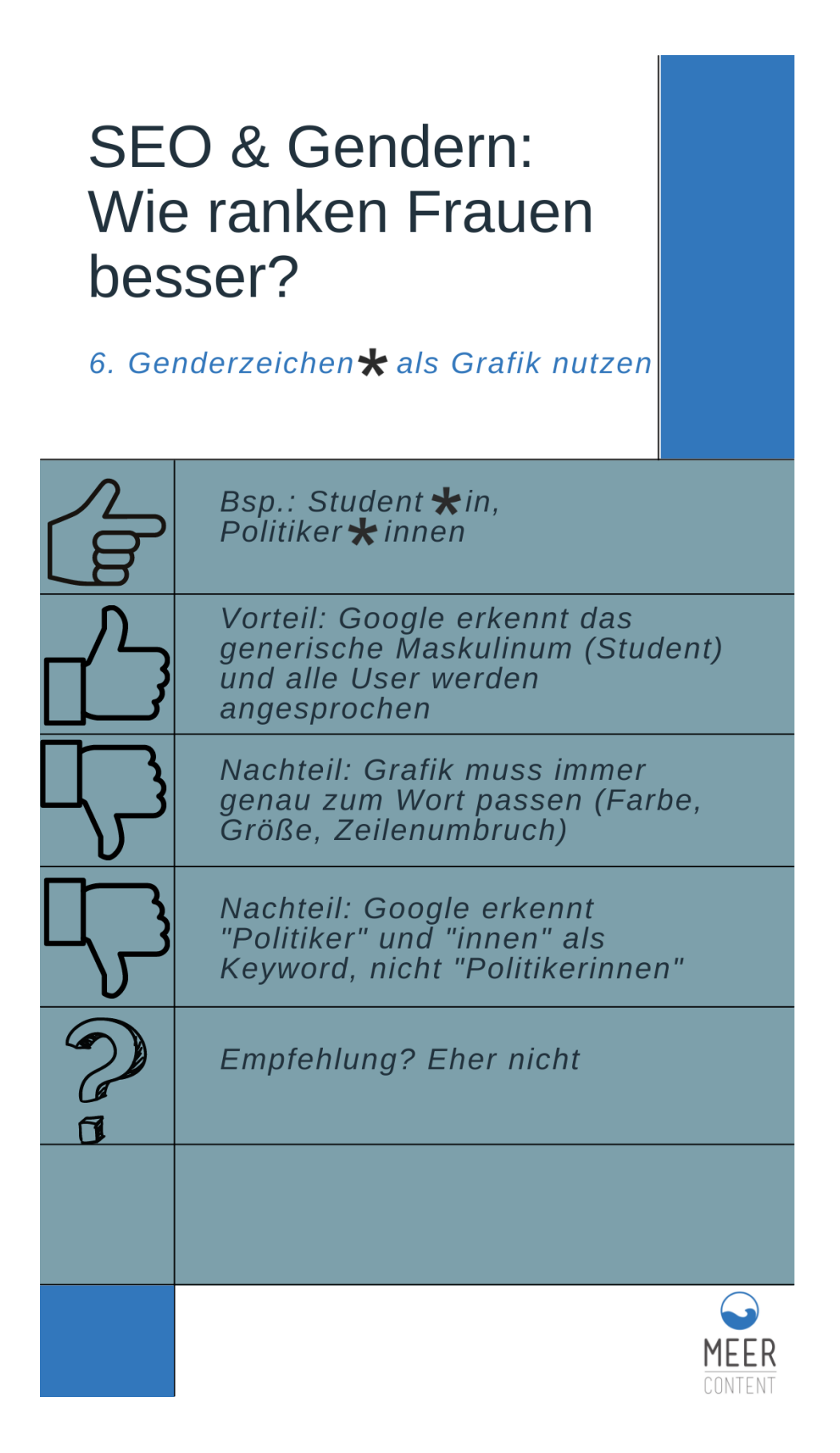

Tipps zum Gendern auf Websites: Unternehmer oder Unternehmer\*innen – so bleiben Frauen in Suchmaschinen nicht draußen

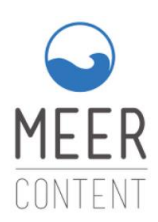

#### **Zwischenfazit zum Gendern**

- 1. Frage Dich, **was ist Dein Ziel?**
	- a. Denke in erster Linie an den User, dann an die Suchmaschine.
- 2. Du stehst für Gleichberechtigung und möchtest vermehrt die **Zielgruppe der Frauen ansprechen** und Dich mit Frauen identifizieren?
	- a. Das muss kein Nachteil sein, sondern eine klare Positionierung auch im Ranking.
	- b. Dann wähle eine Genderform, die Google erkennt, aber bleib einheitlich auf Deiner Seite.
	- c. Empfehlung ist das Binnen-I: Dieses hat die wenigsten Auswirkungen auf das Ranking zwischen Männern und Frauen. Voraussetzung: Google erkennt die Pluralform.
- 3. Du willst **im Google-Ranking ganz oben mitspielen** und Dich mit Deinen männlichen Kollegen im Ranking messen?
	- a. Dann nutzen das generische Maskulinum (verzichte auf das Gendern).
- 4. Du willst **gendergerecht** schreiben?
	- a. Dann nutze beide Geschlechter, und zwar getrennt voneinander
	- b. z. B. Texterinnen und Texter
- 5. Gender-Stern, Doppelpunkt und andere Gender-Sonderzeichen sind eher nachteilig.

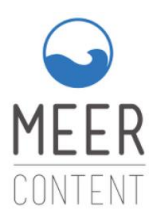

#### **Was kannst Du außerdem noch tun?**

- 1. Hinterlege die weibliche Berufsbezeichnung in den **Alt-Tags** (Alternativen Bezeichnungen) eines Bildes
	- a. Alt: "Anwaeltin\_fuer\_Wirtschaftsrecht"
- 2. Nutze die weibliche Berufsbezeichnung im Seitentitel (**Meta Title und Meta Description**)

https://frauenaerztin-nehls.de ▼

**Frauenärztin Nehls: Home** 

Weiterbildung zur Fachärztin für Frauenheilkunde in Schleswig und Flensburg Seit 2007 in Flensburg als Frauenärztin niedergelassen

- 3. Füge die weibliche Berufsbezeichnung im **Linktitel** ein (erscheint, wenn mit der Maus darübergefahren wird).
- 4. Baue **Headlines** mit der weiblichen Schreibweise ein.

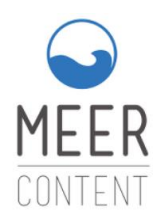

### **Kurz & pragmatisch zum Schluss**

- 1. Männliche Form ("Anwalt") in die Description, um gegen männliche Mitbewerber zu ranken.
- 2. In Texten beide Formen verwenden, um die weibliche Zielgruppe anzusprechen. ("Anwältin und Anwalt", die weibliche Form zuerst.)
- 3. Wenn möglich geschlechterneutral schreiben ("Fachkraft" schließt Fachmänner ein oder "anwaltlich tätig").
- 4. Möglichst ausgeglichen schreiben, die Keywords gemischt verwenden (mal "Anwalt", mal "Anwältin").
- 5. Geschickt umschreiben (Statt: "Kinderärztin" schreibst Du "Fachpraxis für Kinderheilkunde")
- 6. Überschriften mit männlichem Begriff, gefolgt von der weiblichen Berufsbezeichnung im Text.
	- o **Wen vertritt ein Anwalt für Wirtschaftsrecht?**

Als Anwältin für Wirtschaftsrecht bin ich für Firmenkonflikte zuständig, ich führe außergerichtliche Einigungen herbei…."

- 7. In Stellenanzeigen neutral "Mitarbeitende" und "M/W/D"
- 8. Binnen-I beim Gendern vorziehen, sofern Google eindeutig Plural und Singular erkennt (Ja: Studentin und Studentinnen | Nein: Anwaltin und Anwaltinnen)
- 9. Englische Begriffe lieber nicht gendern. (Bsp.: Podcaster, statt Podcasterinnen)
- 10. Suchintention und Zielgruppe berücksichtigen
- 11. Holt Euch Rat z. B. im Genderwörterbuch:<https://geschicktgendern.de/>

### **Brauchst Du Unterstützung?**

Hast Du noch Fragen zum Gendern auf Deiner Website?

 Oder möchtest Du bestimmte Zielgruppen erreichen und fragst Dich, welche Genderschreibweise dafür geeignet ist?

Ruf mich gern an  $\blacksquare$  oder schick mir eine Mail  $\blacksquare$ .